# **ATTESTATION**

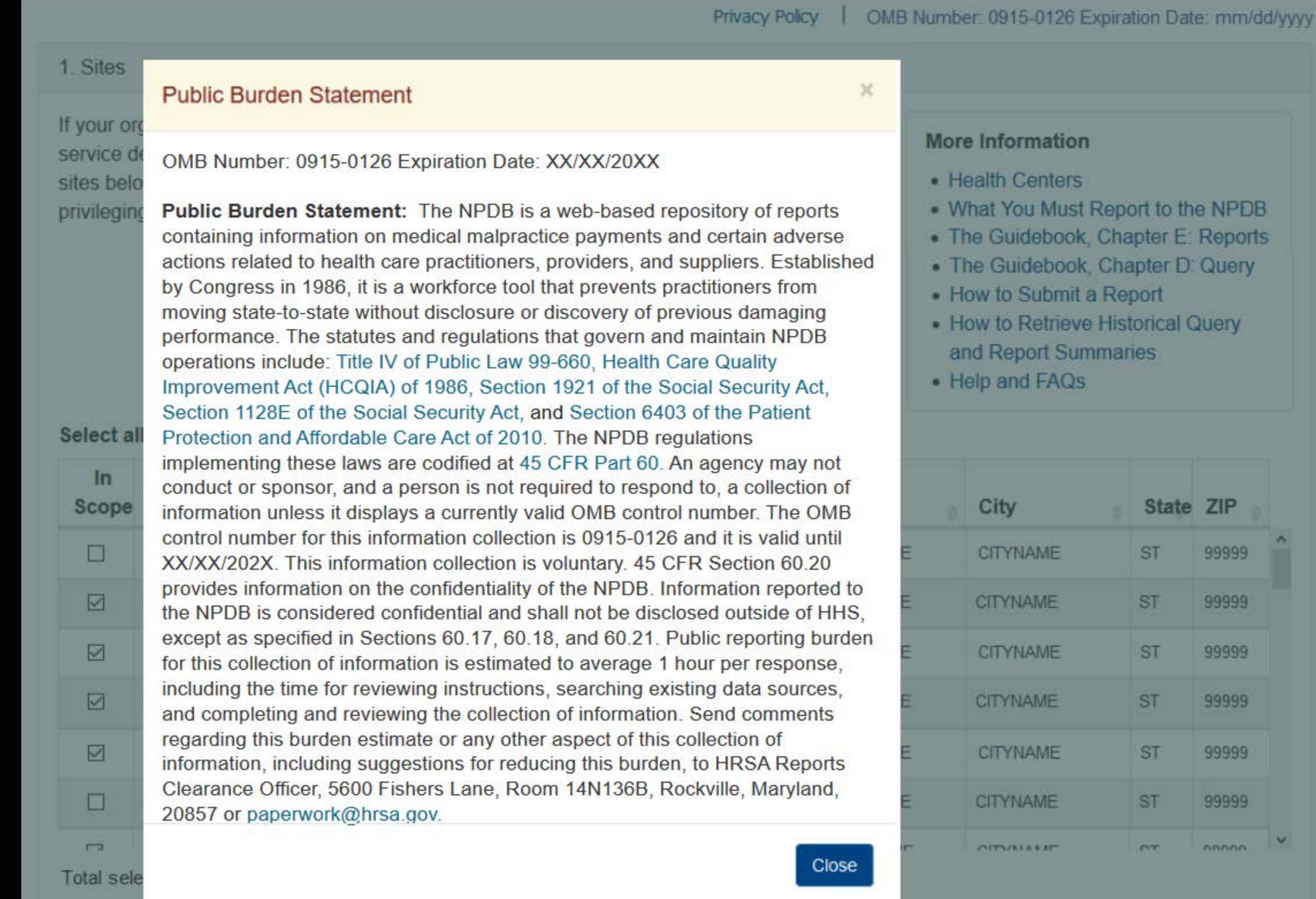

Sign Out

 $\ddot{\phantom{0}}$ 

M

NATIONAL PRACTITIONER DATA BANK

NPDB

# The sites below are not in scope:

# **ATTESTATION**

NATIONAL PRACTITIONER DATA BANK

Sign Out

# ע

Privacy Policy | OMB Number: 0915-0126 Expiration Date: mm/dd/yyyy

#### 1. Sites

If your organization is responsible for either privileging, or credentialing, or both for other service delivery sites, you must attest for those sites. Review the list of service delivery sites below and select all that are currently within your project scope. If you make privileging or credentialing decisions for a site not listed, add it below and select Continue.

#### **More Information**

- Health Centers
- What You Must Report to the NPDB
- The Guidebook, Chapter E: Reports
- The Guidebook, Chapter D: Query
- How to Submit a Report
- How to Retrieve Historical Query and Report Summaries
- Help and FAQs

#### Select all sites currently in your scope of project

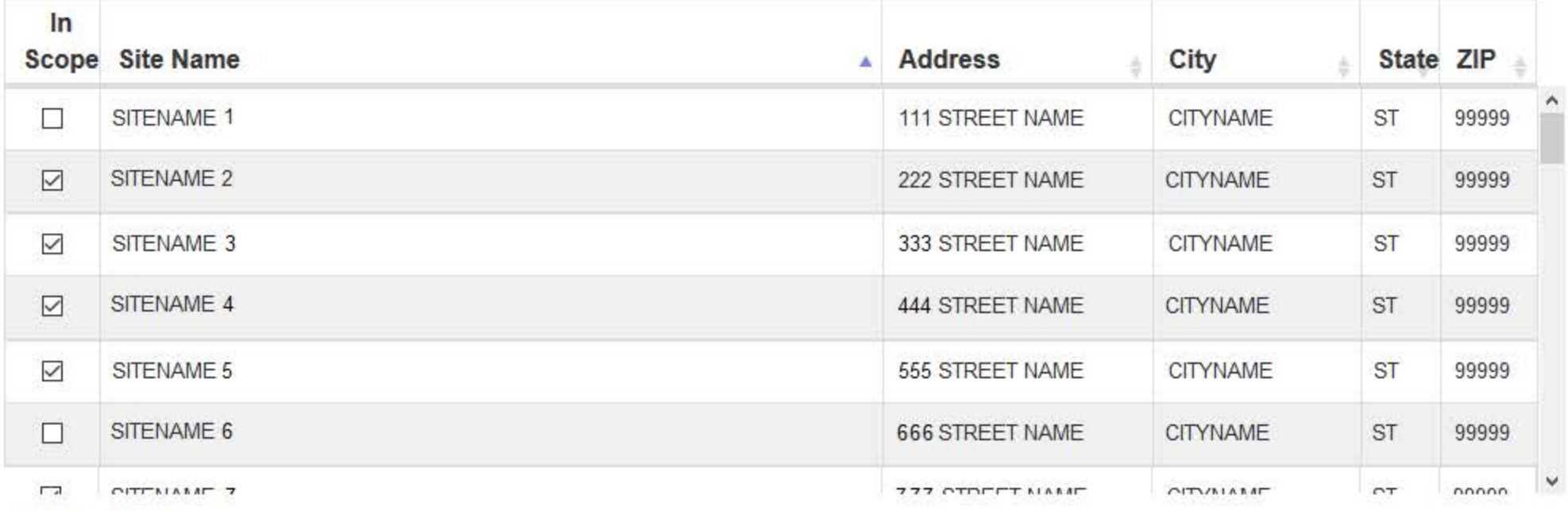

Total selected: 5

#### The sites below are not in scope:

- · SITENAME 1, 111 STREET NAME, CITYNAME ST
- · SITENAME 5, 555 STREET NAME, CITYNAME ST

#### Please explain

Organization's reason for sites not in scope

#### Are there other sites in the approved scope of project for your health center that are not listed above?

● Yes ○ No

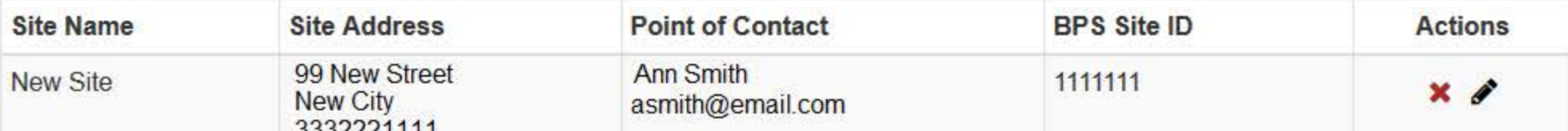

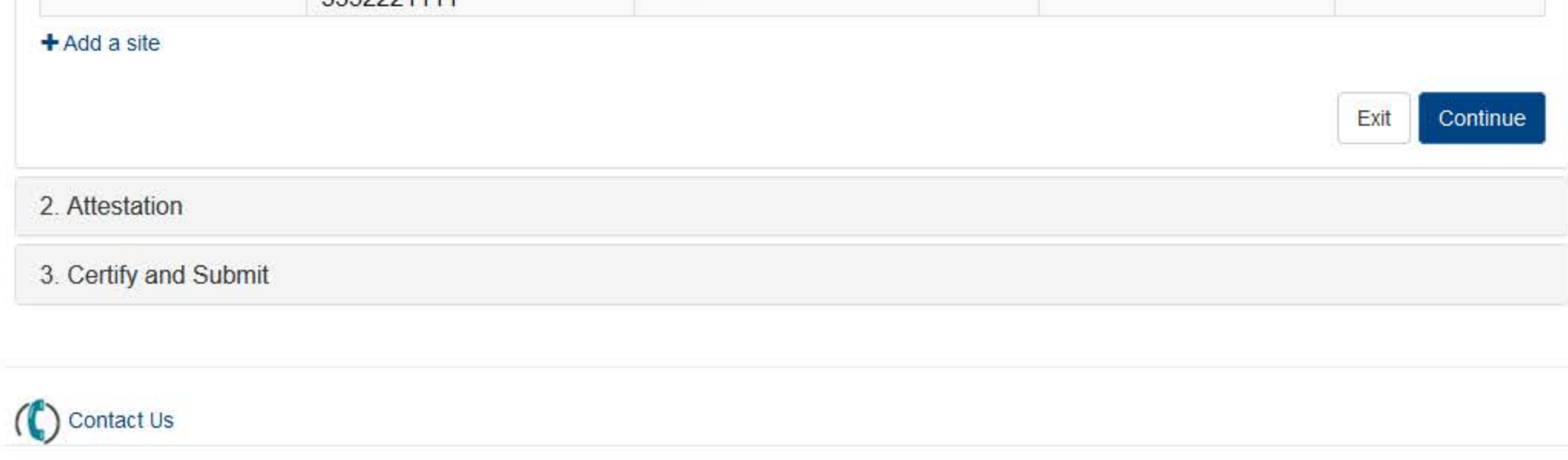

# Add a Site Location

Only add sites that are in the approved scope of project for your health center.

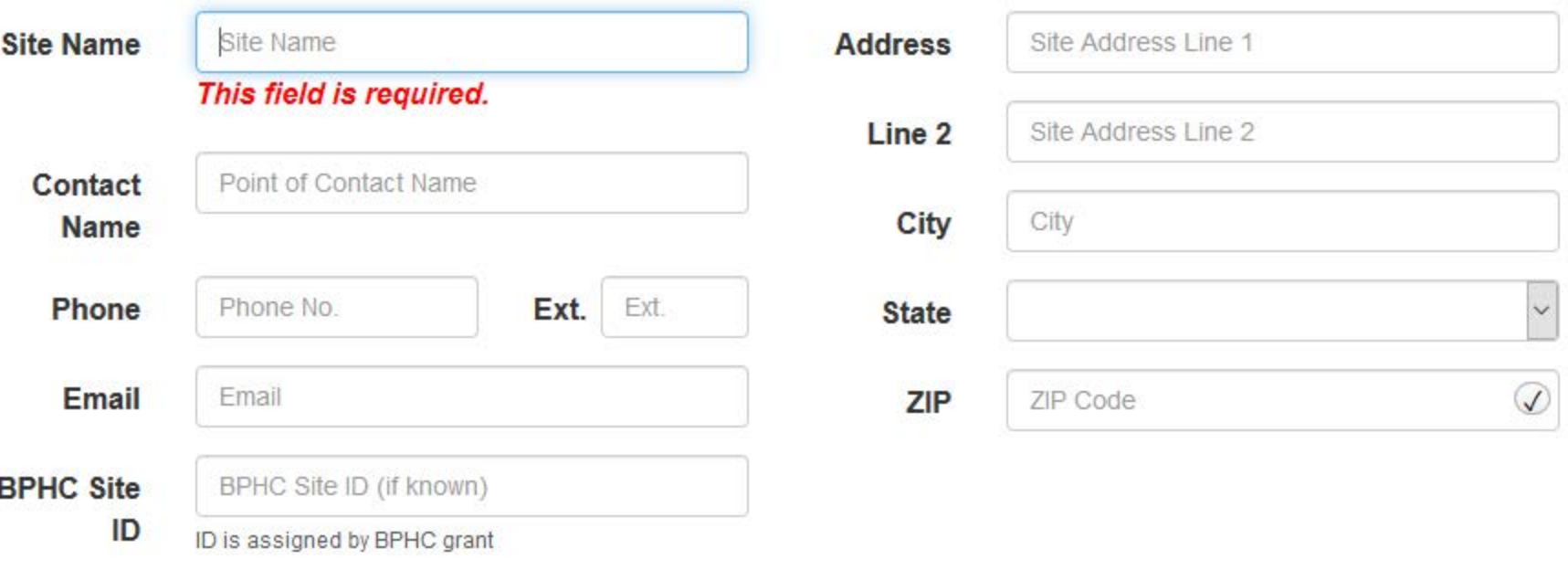

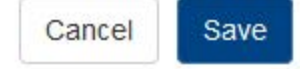

# **ATTESTATION**

NATIONAL PRACTITIONER DATA BANK

 $\triangle$  Edit

Continue

Exit

Privacy Policy | OMB Number: 0915-0126 Expiration Date: mm/dd/yyyy

1. Sites

#### 2. Attestation

Attestation confirms that your organization has submitted all required reports and complied with all confidentiality provisions over a 2-year time frame in accordance with federal law. This includes reports for all actions taken, payments made and queries submitted from <Month dd, yyyy>, to <Month dd, yyyy>.

Your organization is responsible for attesting to its compliance even if an agent or central credentialing office is designated to act on its behalf. Your organization has <n> agent designated to act on its behalf.

<Name of agent > is currently authorized to <guery, or report, or guery and report > on your organization's behalf.

# Are you authorized to attest?

The person who attests must be authorized to confirm your organization's compliance with reporting and querying requirements. You may be the person authorized to attest for your organization if you can confirm the following.

· You have access to all potentially reportable actions or payments made by your organization.

- All required reports were submitted from <Month dd, yyyy>, to <Month dd, yyyy>.
- · Query responses were used in accordance with federal law.

If you are not authorized to attest, you must identify and advise the person who is authorized of his or her responsibilities. If that person has an administrator account, he or she should sign in and submit the attestation. If they cannot do so, you must obtain permission to submit the attestation on his or her behalf.

 $\Box$  I am authorized to attest

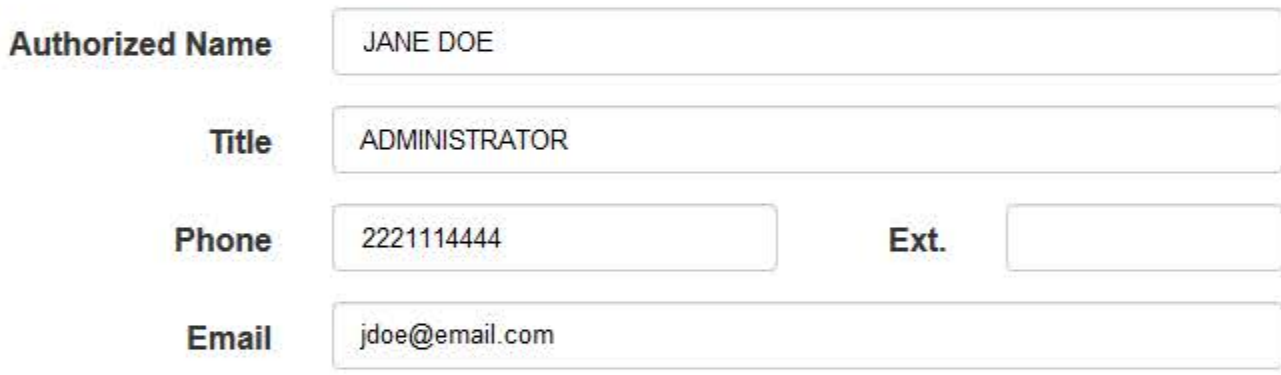

# **NPDB Regulatory Requirements**

# **Reporting Compliance**

Federal law requires hospitals, health plans, medical malpractice payers, and other health care organizations to report certain adverse actions and medical malpractice payments. You must submit a report within 30 days of taking an action or making a medical malpractice payment in accordance with reporting requirements.

Your organization added a total of n reports for actions taken or payments made from <Month dd, yyyy>, to <Month dd, yyyy>.

#### **More Information**

- Health Centers
- What You Must Report to the NPDB
- The Guidebook, Chapter E: Reports
- The Guidebook, Chapter D: Queries
- How to Submit a Report
- How to Retrieve Historical Query and Report Summaries
- Help and FAQs

#### **Querying Confidentiality**

Query responses and enrollment disclosures may be used only in accordance with the confidentiality provisions of 45 CFR Part 60 for the purpose designated at the time of the query or enrollment.

# **Attest**

Has your organization complied with all NPDB regulatory requirements as outlined above? 

# Why not?

Organization's reason for not complying

# 3. Certify and Submit

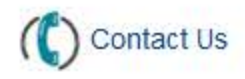

# **ATTESTATION**

# NATIONAL PRACTITIONER DATA BANK

Exit

**Submit** 

Privacy Policy | OMB Number: 0915-0126 Expiration Date: mm/dd/yyyy

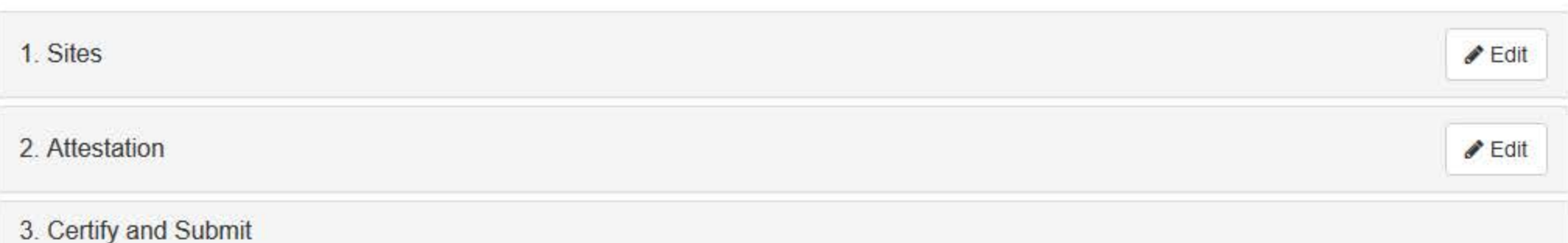

Review the attestation and select Submit. If it is not correct, select a section to edit.

# Attestation for <TESTENTITY>, <CITY>, <ST> for reports submitted from <Month dd, yyyy>, to <Month dd, yyyy>.

• My organization has not fulfilled our NPDB regulatory requirements for reports submitted from <Month dd, yyyy>, to <Month dd, yyyy>.

The reason why we have not fulfulled all NPDB regulatory requirements:

Organization's reason for not complying

• My organization is responsible for either privileging, or credentialing, or both at the following sites:

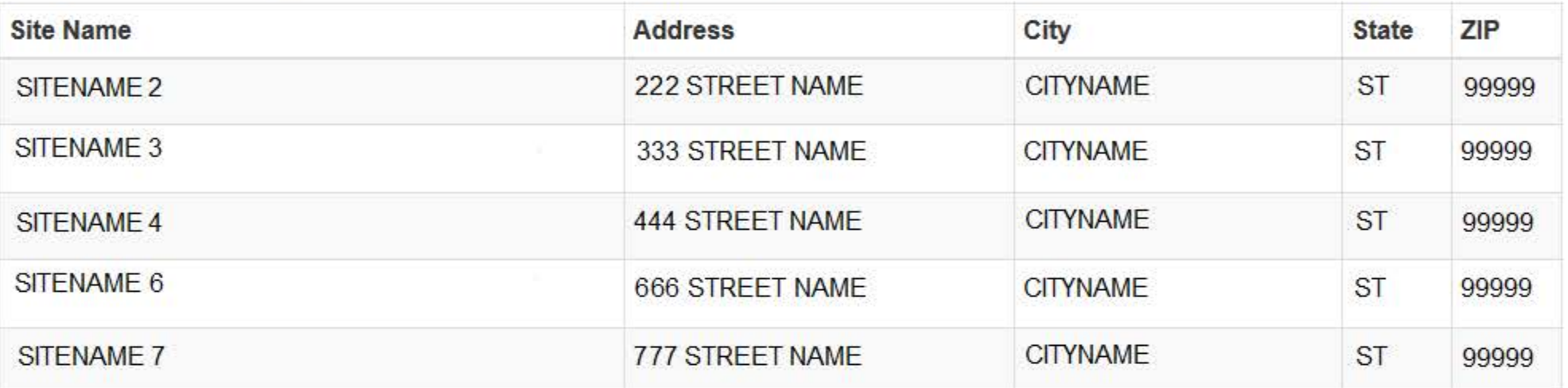

#### **Additional Sites**

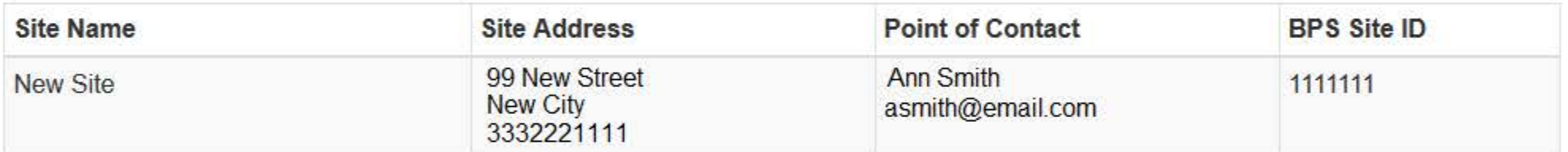

. My organization is not responsible for either privileging, or credentialing, or both at the following sites:

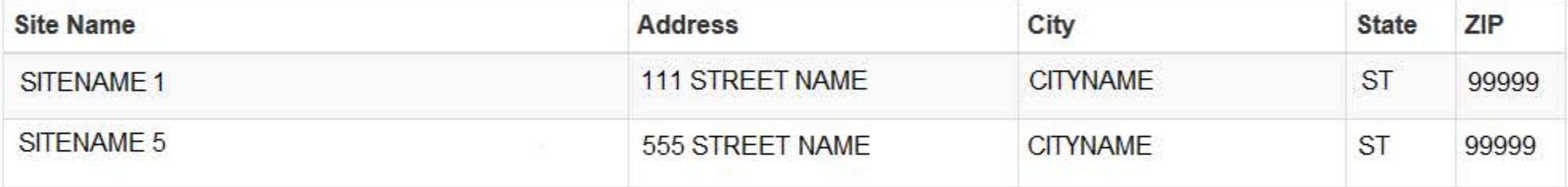

#### **Explanation**

Organization's reason for sites not in scope

# **Certify Attestation**

I certify that I have access to all potential reportable actions or payments made by my organization.

I certify that I am authorized to submit these attestation statements on behalf of my organization regarding compliance with NPDB regulatory requirements for all reports and queries submitted from <Month dd, yyyy>, to <Month dd, yyyy>, and that the statements are true and correct to the best of my knowledge.

I further certify that my organization will comply with all NPDB regulatory requirements in the future.

# Attested by:

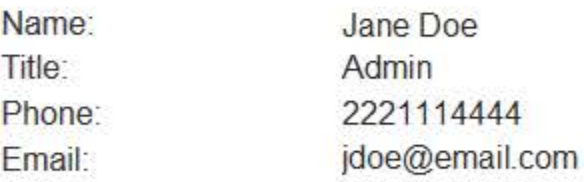

By selecting Submit you affirm that the certifier authorized you to submit the attestation on his or her behalf.

# Submitted by:

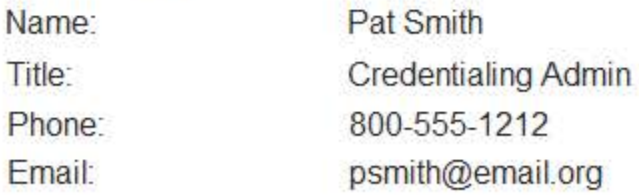

# **WARNING:**

**Contact Us** 

Any person who knowingly makes a false statement or misrepresentation to the National Practitioner Data Bank (NPDB) may be subject to a fine and imprisonment under federal statute.

# **ATTESTATION**

◙

Thank you for submitting your attestation

Your attestation is valid until your next registration renewal on <Month dd, yyyy>.

# Attestation for <TEST ENTITY>, <CITY>, <ST> for reports submitted from <Month dd, yyyy>, to <Month dd, yyyy>.

• My organization has not fulfilled our NPDB regulatory requirements for reports submitted from <Month dd, yyyy>, to <Month dd, yyyy>.

The reason why we have not fulfulled all NPDB regulatory requirements: Organization's reason for not complying

. My organization is responsible for either privileging, or credentialing, or both at the following sites:

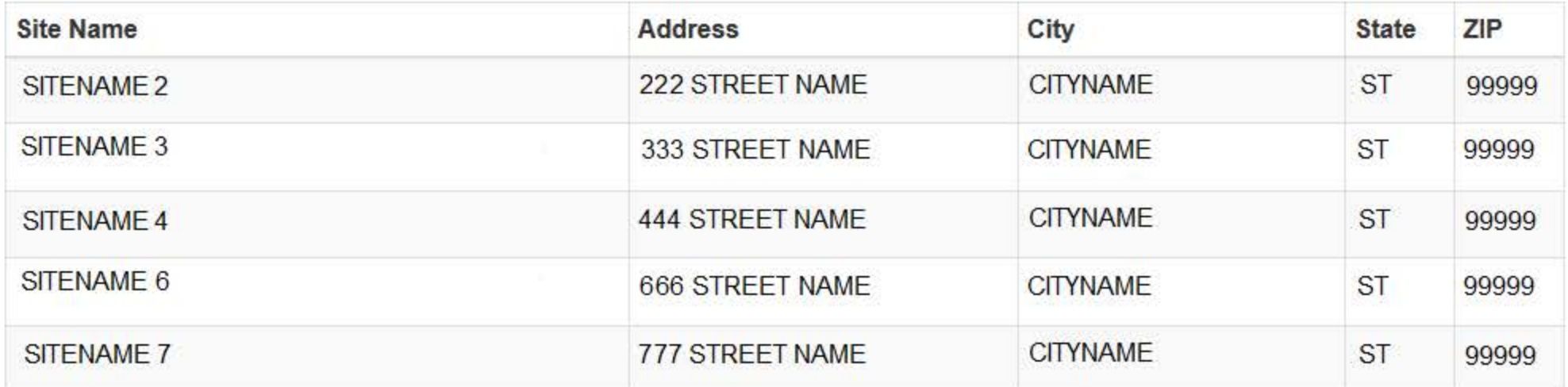

#### **Additional Sites**

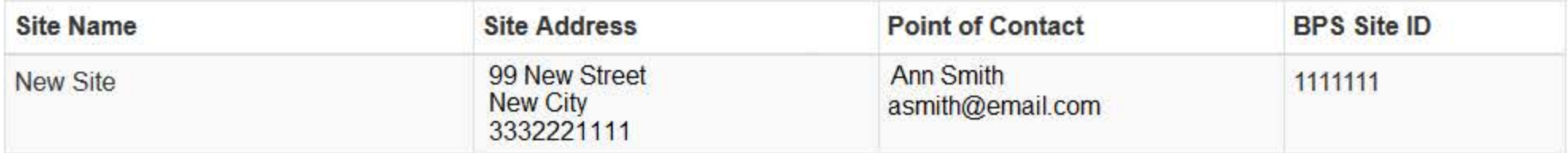

. My organization is not responsible for either privileging, or credentialing, or both at the following sites:

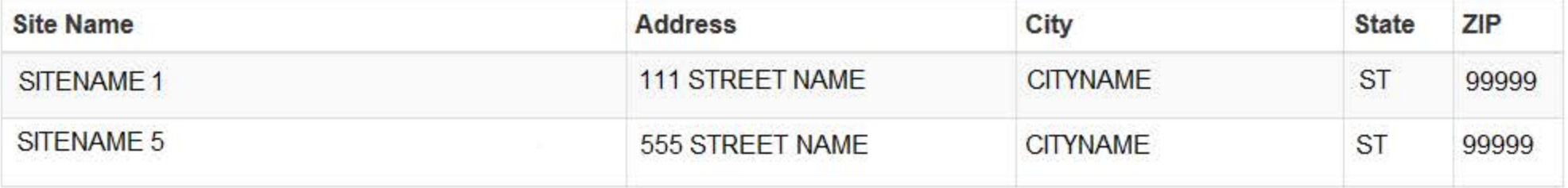

#### **Explanation**

Organization's reason for sites not in scope

#### **Certify Attestation**

I certify that I have access to all potential reportable actions or payments made by my organization.

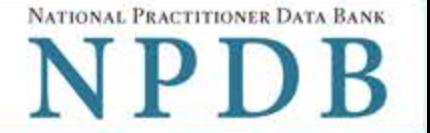

I certify that I am authorized to submit these attestation statements on behalf of my organization regarding compliance with NPDB regulatory requirements for all reports and queries submitted from <Month dd, yyyy>, to <Month dd, yyyy>, and that the statements are and correct to the best of my knowledge.

I further certify that my organization will comply with all NPDB regulatory requirements in the future.

# **Attested by:**

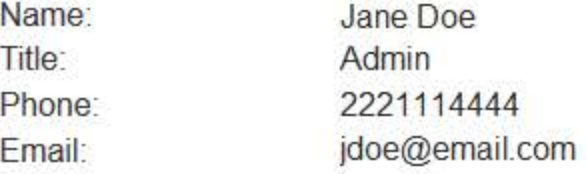

By selecting Submit you affirm that the certifier authorized you to submit the attestation on his or her behalf.

# Submitted by:

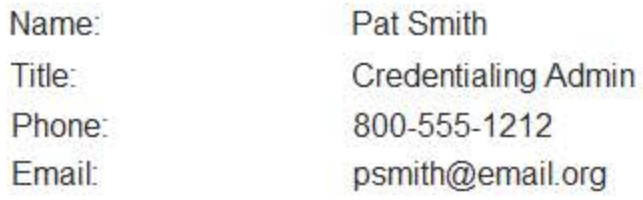

# **WARNING:**

Any person who knowingly makes a false statement or misrepresentation to the National Practitioner Data Bank (NPDB) may be subject to a fine and imprisonment under federal statute.

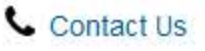

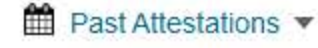

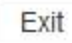

# **Non-visible Questions**

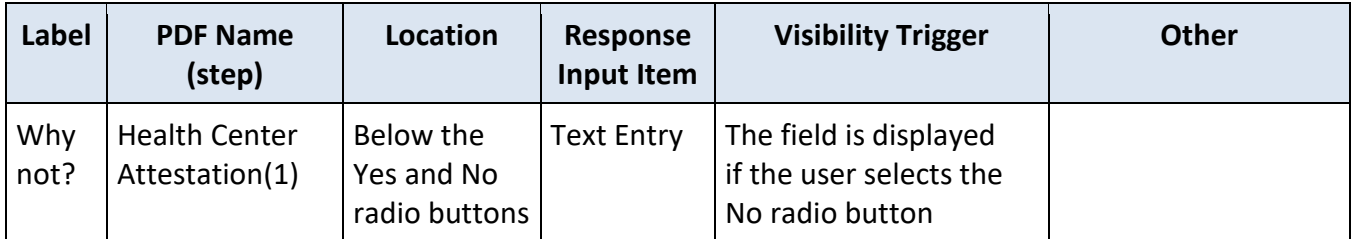

# **State Changes**

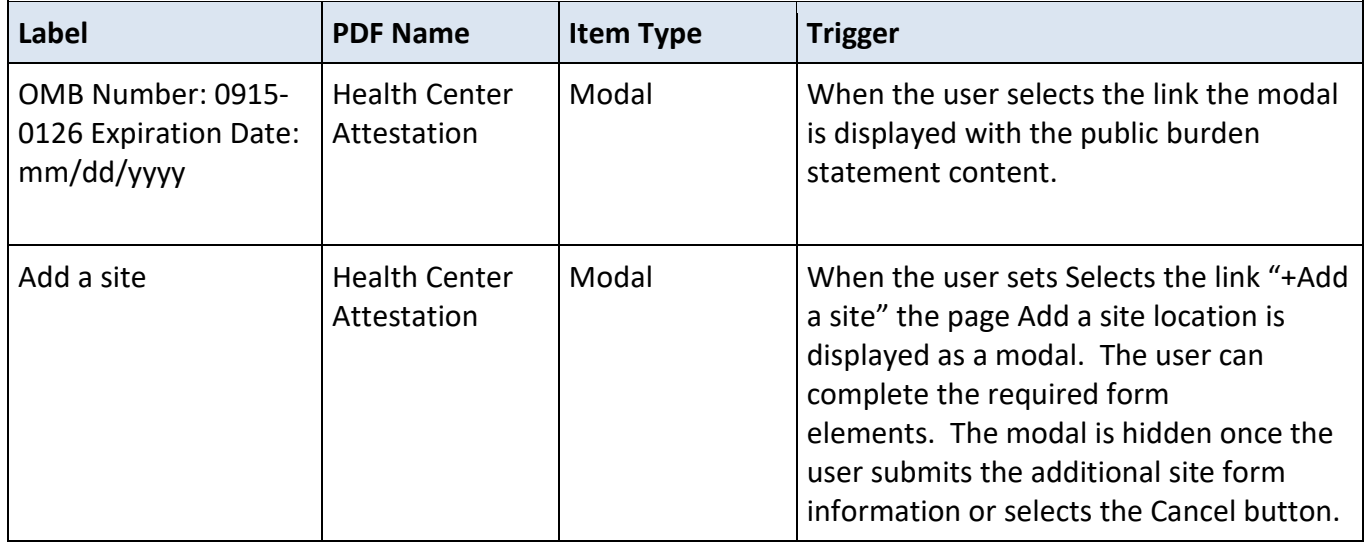